## Hamiltonian Cycles

A Hamiltonian cycle in a directed graph is a closed path that passes through each vertex exactly once. Hamiltonian cycles can be generated using the following CLINGO program:

```
\{in(X,Y)\} :- edge(X,Y).
:- 2 { \langle Y \rangle : in(X, Y)}, vertex(X).
:- 2 { (X> : in(X,Y)}, vertex(Y).
r(X) := in(v0,X).
r(Y) :- r(X), in(X,Y).
: not r(X), vertex(X).
#hide. #show in(X,Y).
```
**Problem 37<sup>e</sup>.** In the blocks world, n blocks can be stacked one on top of another, forming towers one block thick. Each tower is based on the table. For instance, if  $n = 3$  then 13 configurations of blocks are possible:

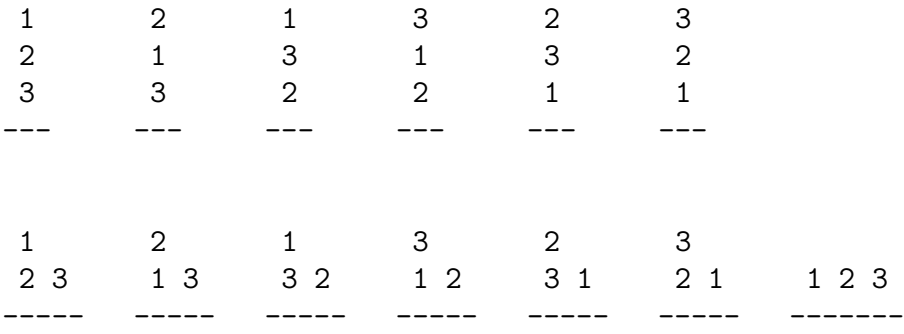

Write a CLINGO program generating all configurations of  $n$  blocks.